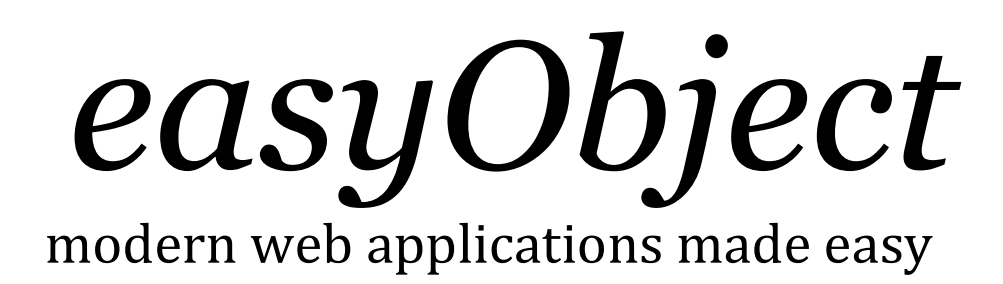

# User Manual

*version 1.0 - December 2012 by Cedric Françoys*  http://www.cedricfrancoys.be/easyobject

This document is released under the Attribution-NonCommercial-ShareAlike 3.0 Unported Contract available online at http://creativecommons.org/licenses/by-nc-sa/3.0/ or by mail writing to Creative Commons, 171 Second Street, Suite 300, San Francisco, California 94105, USA.

# **Table of contents**

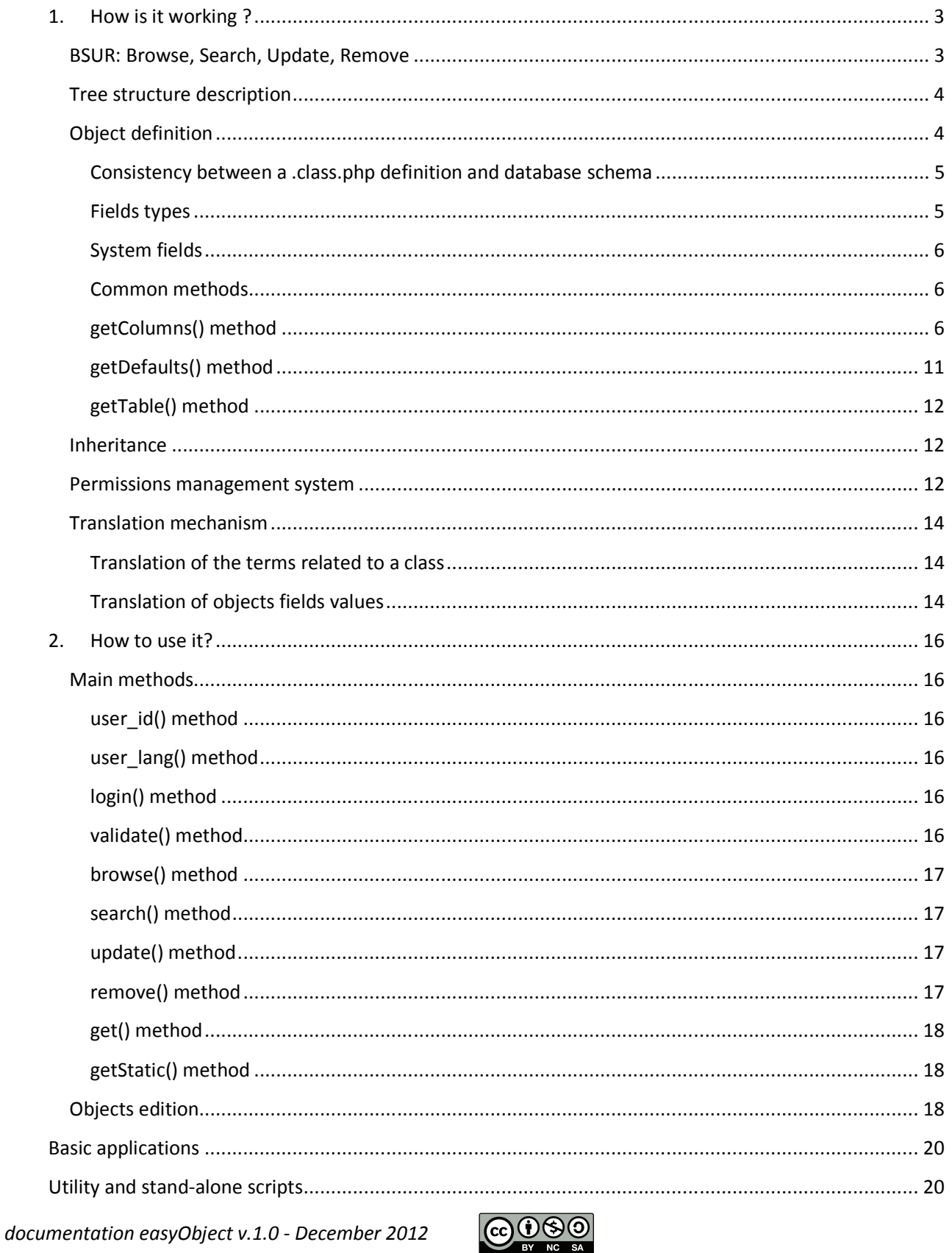

## **1. How is it working ?**

## *BSUR: Browse, Search, Update, Remove*

There are only four main methods to handle objects, and they are the same for all objects classes:

- browse (to obtain the value of one or more fields from one or more objects) ;
- search (too look for identifiers of objects matching one or more criteria) ;
- *update* (to create an object or modify one or more fields of one or more objects) ;
- remove (to delete one or more objects).

Examples :

```
// create a new object 
$ids = update('core\User', array(0)); 
// update an object
update('core\User', $ids, array( 
                                      'firstname' => 'John', 
                                      'lastname' => 'Doe', 
                                      'password' => 'secret' 
));
// create and update 3 objects at once 
$ids = update('core\User', array(0, 0, 0), array( 
                                      'firstname' => 'John', 
                                     'lastname' => 'Doe',
                                      'password' => 'secret' 
));
// update several objects 
update('core\User', $ids, array('password'=>md5('test'))); 
// search for one or more objects 
$ids = search('core\User', array( 
                               array('lastname', 'like', '%oe%'), 
                               array('id', 'in', range(1, 100) 
) ) \boldsymbol{i}// browse one or more objects (obtain firstnames of users whose id is in the list)
$values = &browse('core\User', $ids, array('firstname'));
```
For a complete list of methods and their signatures, see description of the main methods.

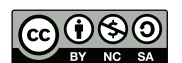

# *Tree structure description*

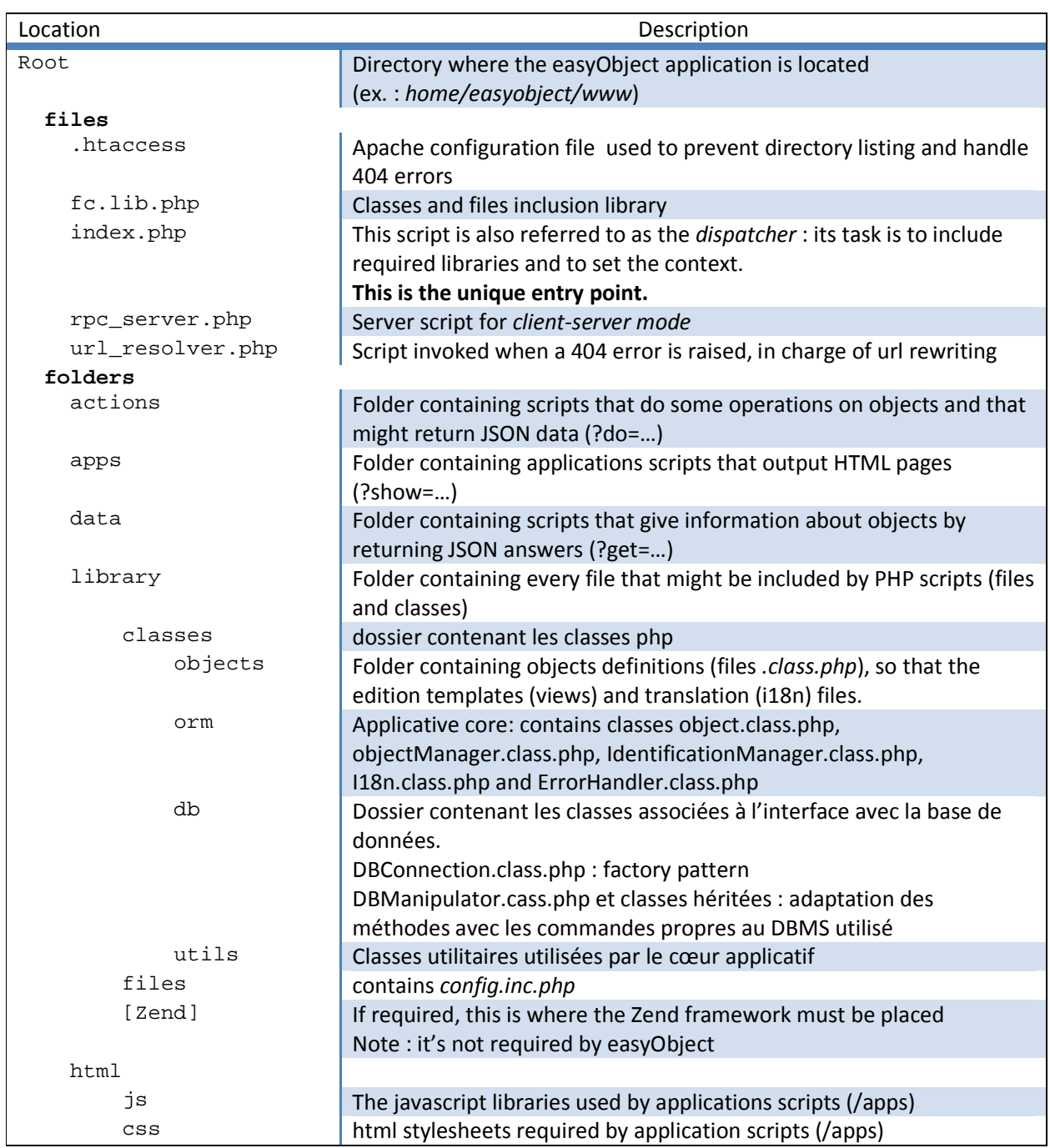

# *Object definition*

The structure of every object class is defined in a *.class.php* placed into: *library/classes/objects/[package]*.

*documentation easyObject v.1.0 - December 2012* **CODSO** 

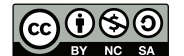

Every class inherits from a common ancestor: the *Object* class declared in the *\core* namespace and defined in *library/classes/orm/Object.class.php*

A class is always referred to with the package name to which it belongs. The syntax is : 'package\_name\class\_name' (ex. :'school\Teacher').

A class consists of several fields, each of them having a name and a type, and a list of methods. Some methods are system (their name is standard and used by the ORM), and others are specific to a class and defined by the user (see below).

## **Consistency between a .class.php definition and database schema**

In parallel, a table must be defined in the database that has a structure matching the related class definition. The main constraint being that the types must be compatibles (ex.: a *varchar(255)* column in the database may represent a *string*, as well as a *short\_text* or a *text* in the related class).

Consistency between type definition and related table structure in DB must be permanently maintained. This is left to the responsibility of the developer: no process neither checks nor fixes potential errors (seeUtility and stand-alone scripts).

## **Fields types**

There are three kinds of fields:

- 1) Direct types *boolean, integer, string, short\_text, text, date, time, datetime, timestamp, selection, binary*
- 2) Relational types *one2many, many2many, many2one, related*
- 3) Functional types *function*

or two categories:

1) Basic fields: the value of those fields is stored directly in the SQL table related to the object and don't need to be processed

*boolean, integer, string, short\_text, text, date, time, datetime, timestamp, selection, binary, many2one* 2) Complex fields: those fields require more work to be retrieved

*one2many, many2many, related, function*

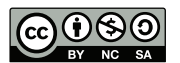

## **System fields**

Some fields are common to all objects:

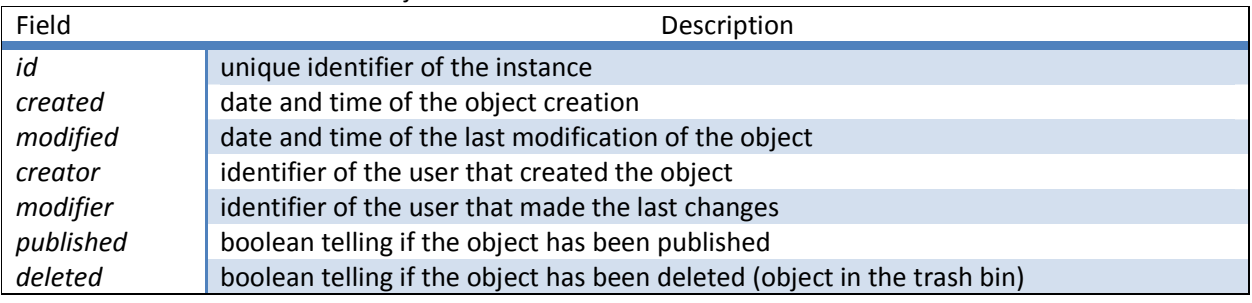

## **Common methods**

Some methods, defined in the *core\Object* class, are common to all objects:

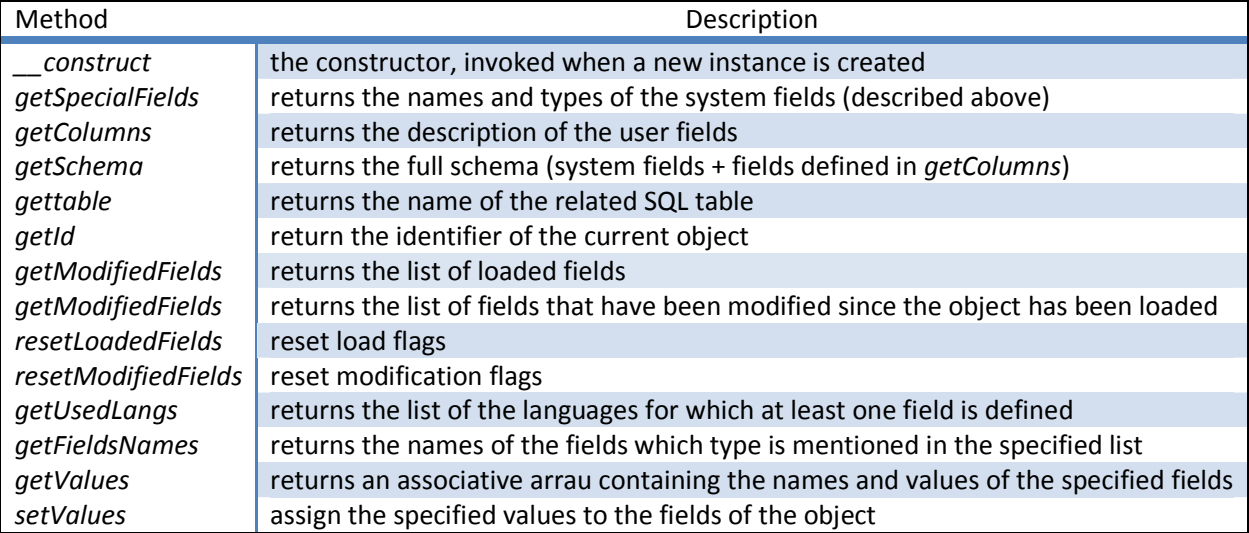

## **getColumns() method**

The definition of this method is mandatory for every object. It returns the structure of the object (list of fields and their attributes) under the form of an associative array.

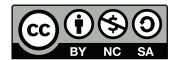

```
Example from the school\Course class:
```
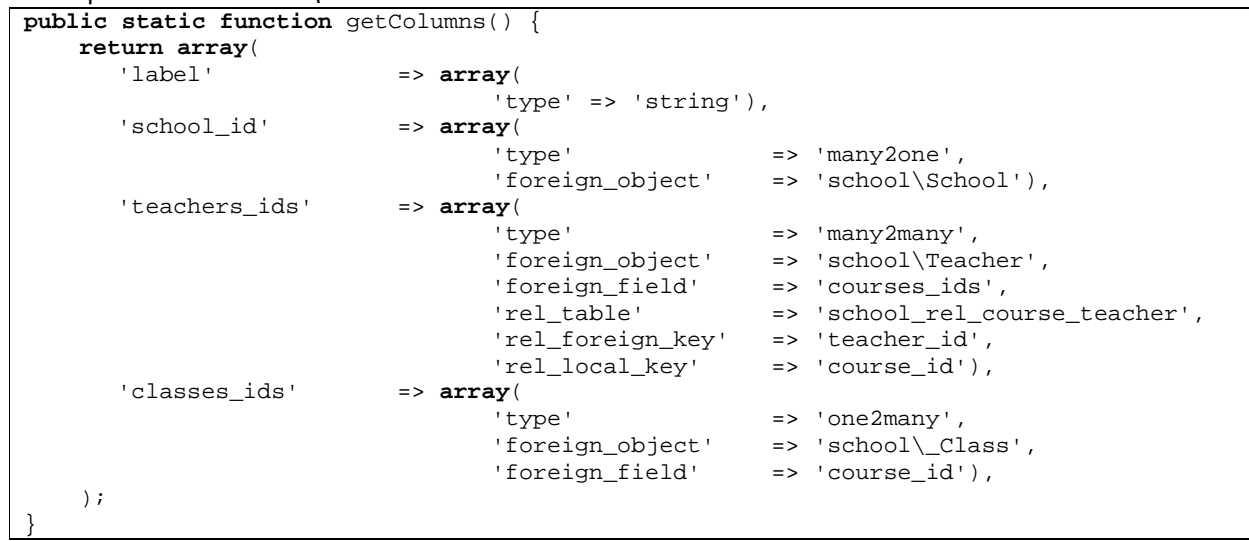

## **Common base**

Here is the list of the attributes common to all fields:

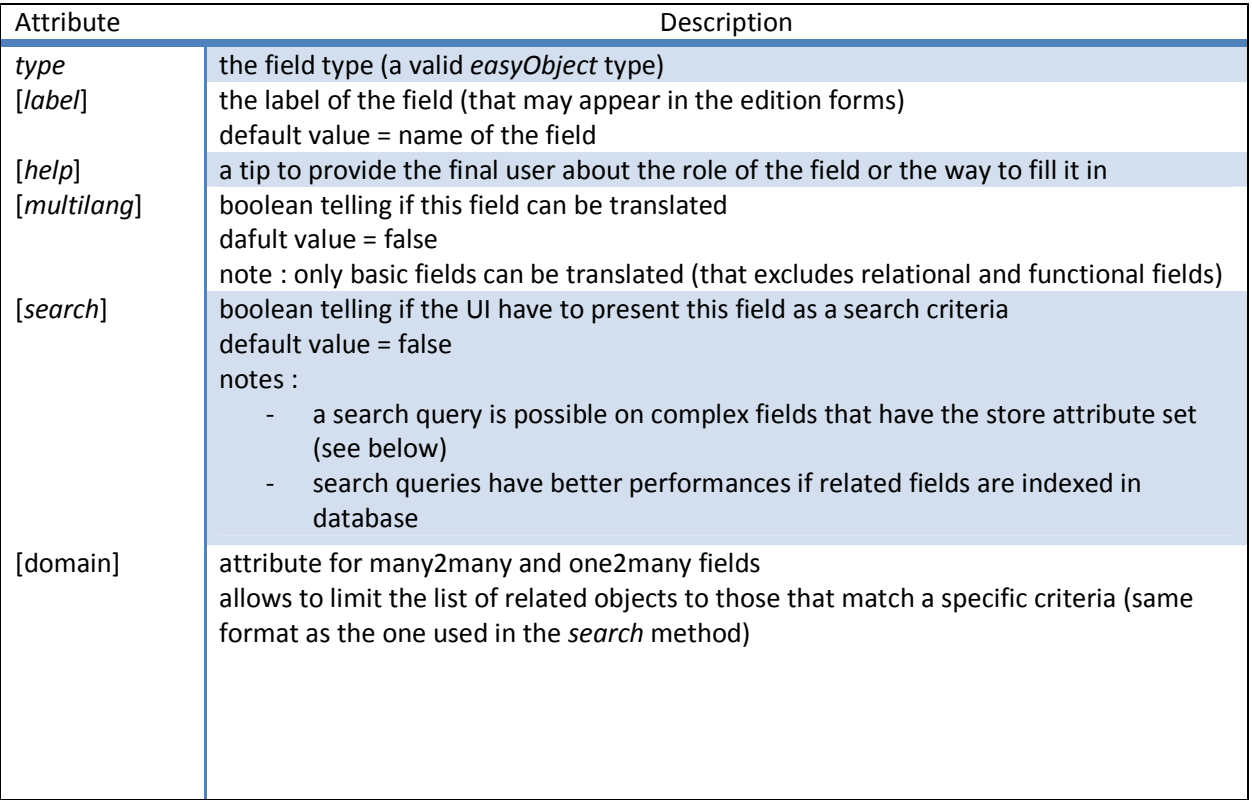

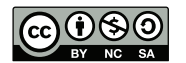

## **Available types**

#### **boolean**

Used for fields holding a numeric value of Boolean type (true or false). notes : we use the PHP built-in constant : *true* and *false*

#### **integer**

Used for fields holding a signed numeric value (negative or positive). notes: with PHP it depends on the platform (generally 32 bits signed), with SQL it depends on the chosen type and size

#### **string**

Used for fields holding a short string with no formatting nor carriage returns (ex.: lastname, place, …)

#### **short\_text**

Used for fields holding a string of characters that may contain carriage returns but no formatting (ex.: a short description, an address, …).

#### **text**

Used for fields holding a text that might be long and include formatting. notes : with SQL, the types TEXT, BLOB or MEDIUMTEXT, MEDIUMBLOB are recommended

#### **binary**

Used for fields holding any binary value (ex. : a picture, a document, …) notes : with SQL, the MEDIUMBLOB type is recommended

#### **selection**

Used for fields holding a value selected from a pre-defined list.

Example from the *core\Log* class:

```
'action' => array( 
                              'type' => 'selection', 
                              'selection' => array( 
 'R_CREATE' => R_CREATE, 
R_R = R_R = 20, R_R = 20, R_R = 20, R_R = 20, R_R = 20, R_R = 20, R_R = 20, R_R = 20, R_R = 20, R_R = 20, R_R = 20, R_R = 20, R_R = 20, R_R = 20, R_R = 20, R_R = 20, R_R = 20, R_R = 20, R_R = 20, R_R = 20, R_R = 20, R_R = 20R_WNRITE' \Rightarrow R_WRITE,
R is a set of R is a set of R is a set of R is a set of R is a set of R is a set of R is a set of R is a set of R is a set of R is a set of R is a set of R is a set of R is a set of R is a set 
                                                           'R_MANAGE' \qquad => R_MANAGE)),
```
Note : the part at the left side of the arrow is the one that will be outputted in the selection box, the right part is the one stored in DB.

#### **date**

Used for fields holding a date with the following format: YYYY-mm-dd

#### **time**

Used for fields holding a time with the following format: HH:mm:ss

```
documentation easyObject v.1.0 - December 2012 (cc) (309)
```
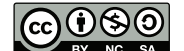

#### **datetime**

Used for fields holding a date with the following format: YYYY-mm-dd HH:mm:ss

#### **timestamp**

Equivalent to datetime, but measured in number of seconds since the Unix Epoch  $(1<sup>st</sup>$  January 1970 00:00:00 GMT).

#### **many2one**

Used for fields holding a N-1 relation, that is to say a numeric value that represents the identifier of the pointed object.

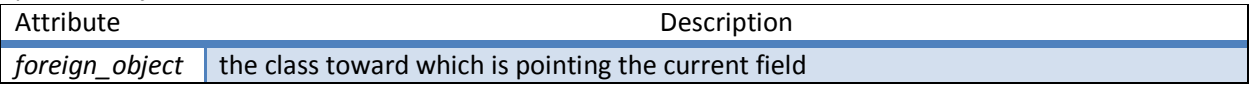

Example from the *school\Course* class:

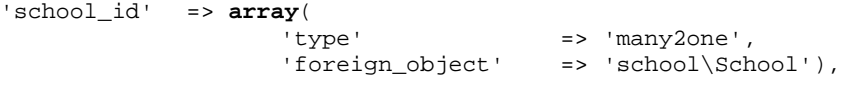

#### **one2many**

Used for a field holding à 1-N relation.

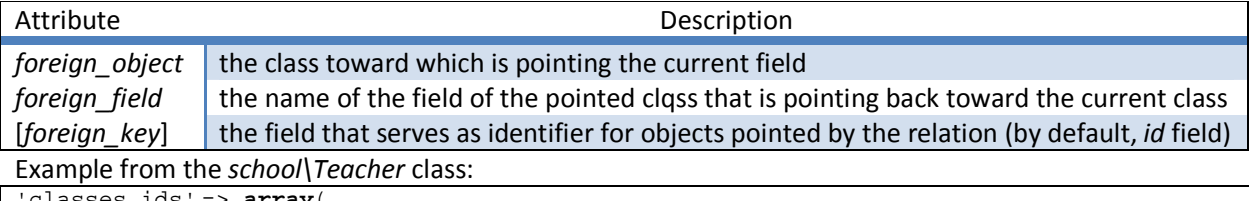

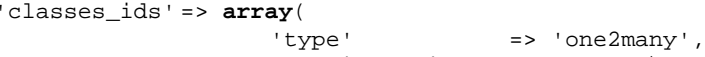

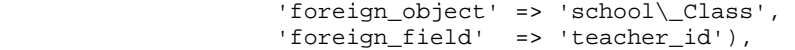

#### **many2many**

Used for a field holding a M-N relation.

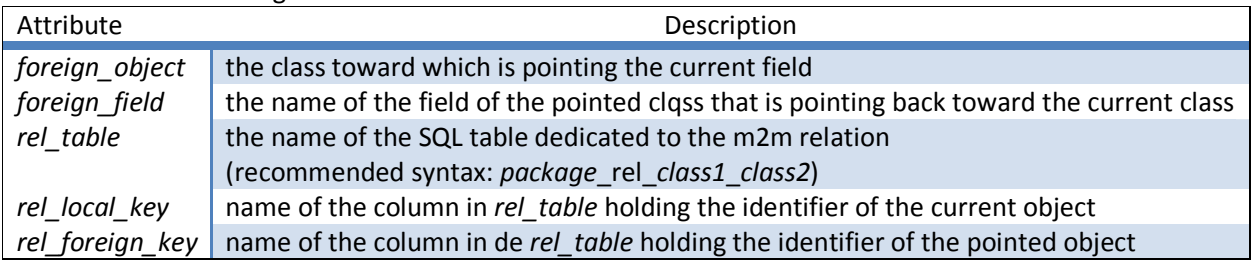

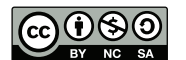

#### Example from the *school\Teacher* class:

```
'courses_ids' => array( 
                'type' => 'many2many', 
 'foreign_object' => 'school\Course', 
 'foreign_field' => 'teachers_ids', 
                'rel_table' => 'school_rel_course_teacher', 
                'rel_foreign_key' => 'course_id', 
                'rel_local_key' => 'teacher_id' 
\,), \,
```
#### **related**

This kind of field allows to specify an indirect relation of type *many2one* or *one2many*. The principle is to indicate the field of another object, accessible by successive relations.

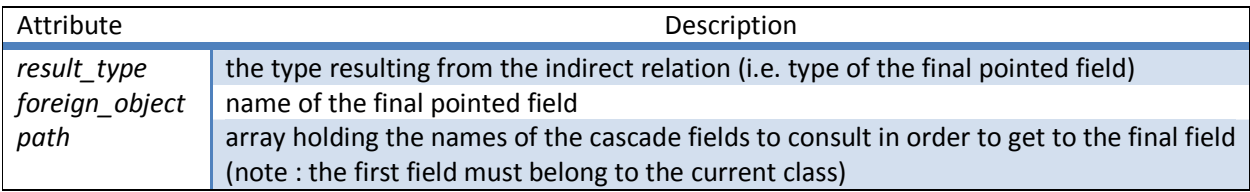

Example of the *school\_id* field from the *school\Lesson* class:

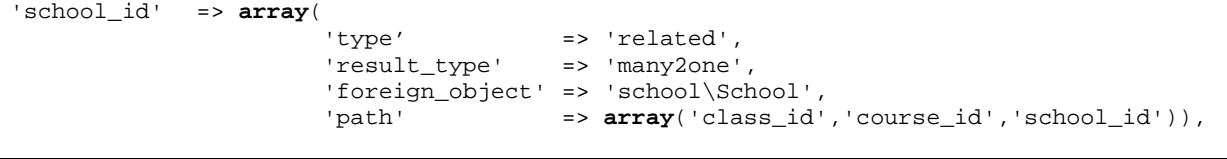

#### **function**

A functional field (or calculated field) allows to provide a class with fields which value depend on one or more other fields from the current object or any other object.

Notes : the use of the *store* attribute require, most of the time, that the fields on which depends the value of the functional field have an *onchange* event triggering the update of the calculated field (see example).

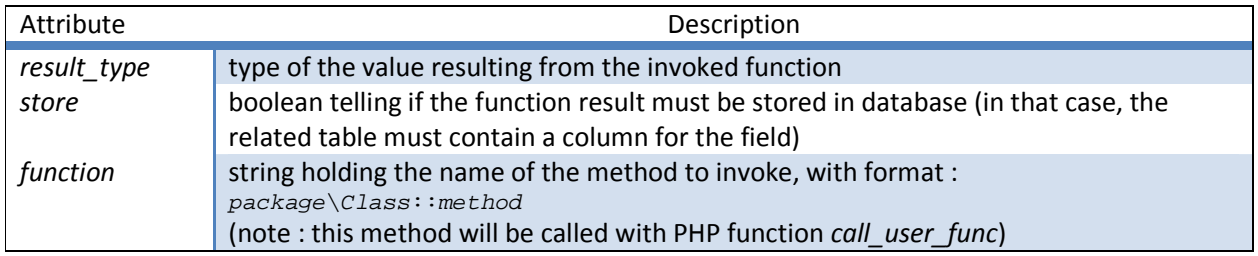

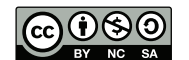

```
Extrait de la méthode getColumns() :
'rights' => array( 
                         'type' => 'integer', 
                         'onchange' => 'core\Permission::onchange_Rights'), 
'rights_txt' => array( 
                        'type' => 'function', 
                       'store' => true,
                         'result_type' => 'string', 
                        'function' => 'core\Permission::callable_getRightsTxt'), 
Méthodes additionnelles : 
public static function callable_getRightsTxt($om, $uid, $oid, $lang) { 
     $rights_txt = array(); 
     $res = $om->browse($uid, 'core\Permission', array($oid), array('rights'), $lang); 
     $rights = $res[$oid]['rights']; 
     if($rights & R_CREATE) $rights_txt[] = 'create'; 
     if($rights & R_READ) $rights_txt[] = 'read'; 
     if($rights & R_WRITE) $rights_txt[] = 'write'; 
     if($rights & R_DELETE) $rights_txt[] = 'delete'; 
     if($rights & R_MANAGE) $rights_txt[] = 'manage'; 
    return implode(',', $rights_txt); 
} 
public static function onchange_Rights($om, $uid, $oid, $lang) { 
     $om->update($uid, 
                  'core\Permission', 
                 array($oid), 
                 array('rights_txt' => 
                        Permission::callable_getRightsTxt($om, $uid,$oid, $lang)), 
                 $lang); 
}
```
Example of the field *rights\_txt* from the *core\Permission* class:

## **getDefaults() method**

The returned values are either the result of a closure, or a static method (from the current class or any other class).

Example from the *school\Student* class:

```
Extrait de la méthode getColumns() :
        'birthdate' => array('type' => 'date'),
         'subscription' => array('type' => 'date'), 
Méthodes additionnelles : 
public static function getDefaults() { 
        return array( 
                'subscription' => 'school\Student::default_subscription',<br>'birthdate' => function() { return '2000-01-01'; }
                                       \Rightarrow function() { return '2000-01-01'; }
         ); 
} 
public static function default_subscription() { 
        return date("Y-m-d"); 
}
```
documentation easyObject v.1.0 - December 2012 **(cc) 0 SO** 

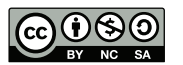

## **getTable() method**

It is also possible to rewrite the *getTable()* method. This can be useful when the name by default is not a good choice or if, for any reason, it does not fit the developer needs.

Example : *school\\_Class*

```
public function getTable() { return 'school_class'; }
```
## *Inheritance*

It is possible to rewrite a class (in some situations, the overwriting is even mandatory). To set up an inheritance mechanism:

- the class must not extend the \core\Object class, but the class from which it inherits;
- the *getTable()* method must be used to define the name of the related table in database (by default the name of the related table will be the one of the parent class) ;
- the *getColumns()* class must return an associative array holding every field of the new class (in order not to rewrite the fields that are common with the parent class, one may use the PHP function *array\_merge* with *parent::getColumns()* as first parameter).

Example : *knine\User*

```
namespace knine { 
      class User extends \core\User { 
              public function getTable() { return 'core_user'; } 
              public static function getColumns() { 
                     return array_merge(parent::getColumns(), 
                            array( 
                             'articles_ids' => array( 
 'type' => 'many2many', 
 'foreign_object' => 'knine\Article', 
                                   'foreign_field' => 'authors_ids', 
                                                      => 'knine_rel_article_user',<br>=> 'article_id',
                                  'rel_foreign_key'
                                   'rel_local_key' => 'user_id') 
             \hspace{1.5cm}\big\}\hspace{1.5cm}\big)\hspace{1.5cm}\big)\hspace{1.5cm}\big\} } 
        } 
}
```
## *Permissions management system*

The 'Permission' class is dedicated to the rights management: for each object class (including the 'Permission' class itself), rights can be defined for one or more user groups.

Involved classes are:

documentation easyObject v.1.0 - December 2012 **(cc)** (i) (b) (b) (cc) and the state of the state of the state of the state of the state of the state of the state of the state of the state of the state of the state of the

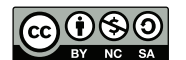

*core\User* (library/classes/objects/core/User.class.php)

```
public static function getColumns() { 
      return array( 
             'firstname' => array('type' => 'string'),
             'lastname' => array('type' => 'string'),
             'login' => array('type' => 'string', 'label' => 'Username'),
              'password' => array('type' => 'string', 'label' => 'Password'), 
             'language' => array('type' => 'string'),
              'groups_ids' => array('type' => 'many2many', 
                                           'foreign_object' => 'core\Group', 
                                          'foreign_field' => 'users_ids', 
                                          'rel_table' => 'core_rel_group_user', 
                                         'rel_foreign_key' => 'group_id',<br>'rel_local_key' => 'user_id')
                                          'rel_local_key'
       ); 
}
```
*core\Group* (library/classes/objects/core/Group.class.php)

```
public static function getColumns() { 
     return array( 
           'name' \Rightarrow \arctan^{-1}('type' => 'string'),
            'users_ids' => array('type' => 'many2many', 
                                     'foreign_object' => 'core\User', 
 'foreign_field' => 'groups_ids', 
 'rel_table' => 'core_rel_group_user', 
                                     'rel_foreign_key' => 'user_id', 
                                     'rel_local_key' => 'group_id'), 
            'permissions_ids' => array('type' => 'one2many', 
                                   'foreign_object' => 'core\Permission', 
                                   'foreign_field' => 'group_id') 
      ); 
}
```
*core\Permission* (library/classes/objects/core/Permission.class.php)

```
public static function getColumns() { 
      return array( 
             'class_name' => array('type' => 'string'),
              'group_id' => array( 
                                        'type' \qquad \qquad \Rightarrow \qquad \text{many2one}',
                                         'foreign_object' => 'core\Group', 
                                         'foreign_field' => 'permissions_ids' 
), \overline{\phantom{a}} 'rights' => array('type' => 'integer') 
       ); 
}
```
The possible rights that can be assigned are defined in the file *config.inc.php* :

define('R\_CREATE', 1); define('R\_READ', 2); define('R\_WRITE', 4); define('R DELETE', 8); define('R\_MANAGE', 16); // autorisation to manage the rights

```
documentation easyObject v.1.0 - December 2012 CCLOSIO 13/20
```

$$
\bigcirc \mathbf{0} \bigcirc \mathbf{0}
$$

The field 'rights' of the *Permission* class is a binary mask (logical OR) of the rights given to the related group.

If, for some class, no permission is defined for none of the groups to which belongs a user, this one receives the default permissions, defined in the configuration file (*DEFAULT\_RIGHTS* constant).

## *Translation mechanism*

Two distinct mechanisms are used depending on what we are handling:

- 1) translation of the terms related to a class;
- 2) translation of object fields values (instance).

## **Translation of the terms related to a class**

Each package has a folder named 'i18n' containing, for each language, a subfolder which name matches the IS0 639 code of the language (ex. : fr\_BE ou zh\_CN). Inside those folders, for each class, is a *.json* file which prefix is identical to the class it refers to (ex. : Student.json).

Those translation files are in UTF-8 and in JSON format, and contain the translation terms of all items that might be translated (attributes 'label' et 'help').

This system is not the lighter in terms of overhead but offers the advantage of being usable as is by the UI (no processing server-side).

Indeed, the translation file is directly accessible via HTTP request: 'library/classes/objects/'+package\_name+'/i18n/'+lang+'/'+object\_name+'.json',

On the other hand, to obtain the file via script, you have to invoke *?get=core\_i18n\_lang*. Location : data/core/i18n/lang.php URL example: http://localhost/easyobject/?get=core\_i18n\_lang&class=school\Student&lang=fr

## **Translation of objects fields values**

All basic fields can be translaterd (see Fields types). To allow this, a table in DB is dedicated to the translation terms.

When a field is marked as 'multilang', the values of its translations can be retrieved with a SQL query.

'Translation' object

fields:

 *string* lang (code ISO 639-1) *string* object\_class *string* object\_field *integer* object\_id *mediumblob* value

For the value field, the SQL MEDIUMBLOB type is used (overhead of 3 bytes, max size of 16,7 Mo). Indeed, the size of the 'value' column may vary greatly from one type to another (the *binary* type may represent a document, a picture, a video, …). And, most of the time, fields that must be translated are

documentation easyObject v.1.0 - December 2012 **(cc)** (i) (b) (b) (cc) and the state of the state of the state of the state of the state of the state of the state of the state of the state of the state of the state of the

texts (string, short\_text ou text). In any case, a 3 characters overhead is acceptable (and set a 16 Mo limit should not be a problem).

Note : as the only condition for the SQL type is to be compatible with the associated easyObject type, one must pay attention, in order for a binary field to be translated (for instance a PDF doc available in different languages), that the value of this field never has a greater size to the one of the SQL MEDIUMBLOB type (by example : BLOB, LONGBLOB, …).

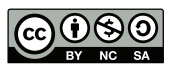

# **2. How to use it?**

## *Main methods*

The following methods can be invoked as is at any time.

Note : these methods are defined in PHP (easyobject.api.php) as well as in Javascript (easyobject.api.js), and their signatures are strictly identical in both languages.

If an error is raised, most of these methods return an integer holding one or more error codes (that can be isolated with a binary mask), that are defined in the *config.inc.php* file:

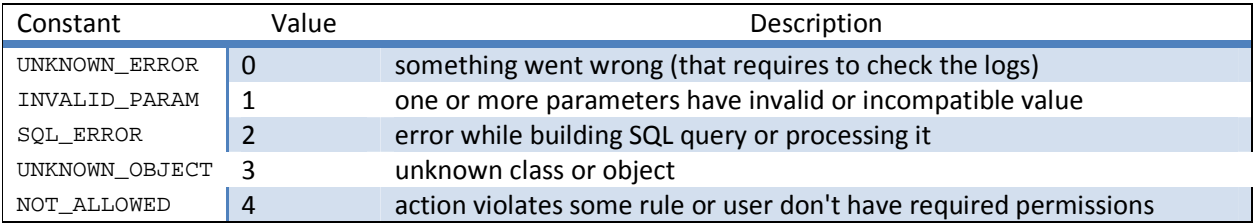

## **user\_id() method**

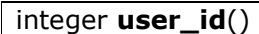

Returns the identifier of the current user (based on the current PHP session id).

## **user\_lang() method**

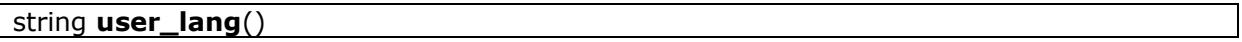

Returns the language (ISO 639 format) of the current user (based on the current PHP session id).

#### **login() method**

boolean **login**(string *\$login*, string *\$password*)

This method tries to validate the identification of a user. If the identification succeeds, the method returns TRUE and the current session is then bound to the id of the related User object.

## **validate() method**

mixed **validate**(string *\$object\_class* , array *\$values*)

Checks whether the values of given object fields are valid or not. The returned value is either FALSE or an array associating, for each invalid field, the field name and the associated error message id.

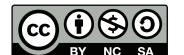

## **browse() method**

mixed &**browse**(string *\$object\_class* [, *\$ids*=null [, *\$fields*=null [, *\$lang*=DEFAULT\_LANG]]])

On success this method returns, for the specified class, an array associating the list of the values of each given field for each given object id*.* 

If an error occurs, an integer holding one or more error codes is returned.

Note: This method may generate a SQL query for each of the specified ids (for objects that have not yet been loaded into the manager). A good practice then consists of not calling the method for each field separately, but by grouping all required fields in the *\$fields* array. Example:

\$values = &browse('core\User', **array**(3), **array**('login', 'firstname', 'lastname')); **echo** "{\$values[3]['login']}, {\$values[3]['firstname']}, {\$values[3]['lastname']}" ;

## **search() method**

mixed **search**(string *\$object\_class*, array *\$domain*=null, string *\$order*='', string *\$sort*='asc', integer *\$start*=0, *\$limit*='', *\$lang*=DEFAULT\_LANG)

Returns the list of the objects identifiers matching a given domain, sorted on a given field, possibly limited to a specific section.

## **update() method**

mixed **update**(string *\$object\_class*, array *\$ids*, array *\$values* [*, \$lang*=DEFAULT\_LANG])

This method serves for creating new objects as well as for modifying them. When an item of the *ids* list is set to zero, a new object is created and its identifier placed in the array returned by the method. For examples, see BSUR: Browse, Search, Update, Remove.

## **remove() method**

mixed **remove**(string *\$object\_class*, array *\$ids*, boolean *\$permanent*=false)

This method allows to remove one or more objects. If the parameter 'permanent' is left to FALSE, the field *delete* of the object is set to TRUE and the object does not appear in the lists but the object may be retrieved and the removal canceled. If the parameter 'permanent' is set to TRUE, then is object is removed from the database (and can no longer be retrieve unless the database has been backed up).

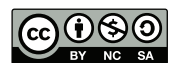

## **get() method**

mixed &**get**(string *\$object\_class* , integer *\$object\_id*)

It is also possible to get the instance of an object.

To retrieve or change the value of the fields declared in the *getColumns* method, it is then possible to use *getters* and *setters* using standard OO syntax (implemented with the PHP magic method *\_\_call*). Example :

```
$User = &get('core\User', 3); 
$first_name = $User->getFirstname(); 
$User->setFirstname('Lulu');
```
Notes: This method implies the loading of all fields (that may be numerous and which value may require a lot of processing to be obtained). So, it is recommended to use it only when the complete instance of the object is actually needed and not in order to retrieve only one specific field (in which case, it is preferable to use the *browse* method).

## **getStatic() method**

mixed &**getStatic**(string *\$object\_class*)

In some cases, it's necessary to get an empty object for a specific class (for instance, while validating the schema of a class).

## *Objects edition*

To define the layout, the list of the fields and the possible interactions between the fields of an edition form, we use a system of views similar to templates.

Each package has a folder names 'views' that contains, for each class, one or more HTML file. These files are written in HTML5, and contain information about the fields and labels to display and their positioning, for the edition of the related class.

Again, this system is not the lightest in terms of overhead but has the advantage of being usable as is by the Javascript client (no server-side processing).

Their name format is: object\_name.(list | form).view\_name.html

A series of HTML5 tags has been chosen in order to be used in views. Those tags were chosen because of the usage that is generally done of them:

- reserved to inputs (as this part is generated automatically)
- having, by default, no visual impact

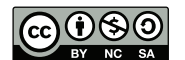

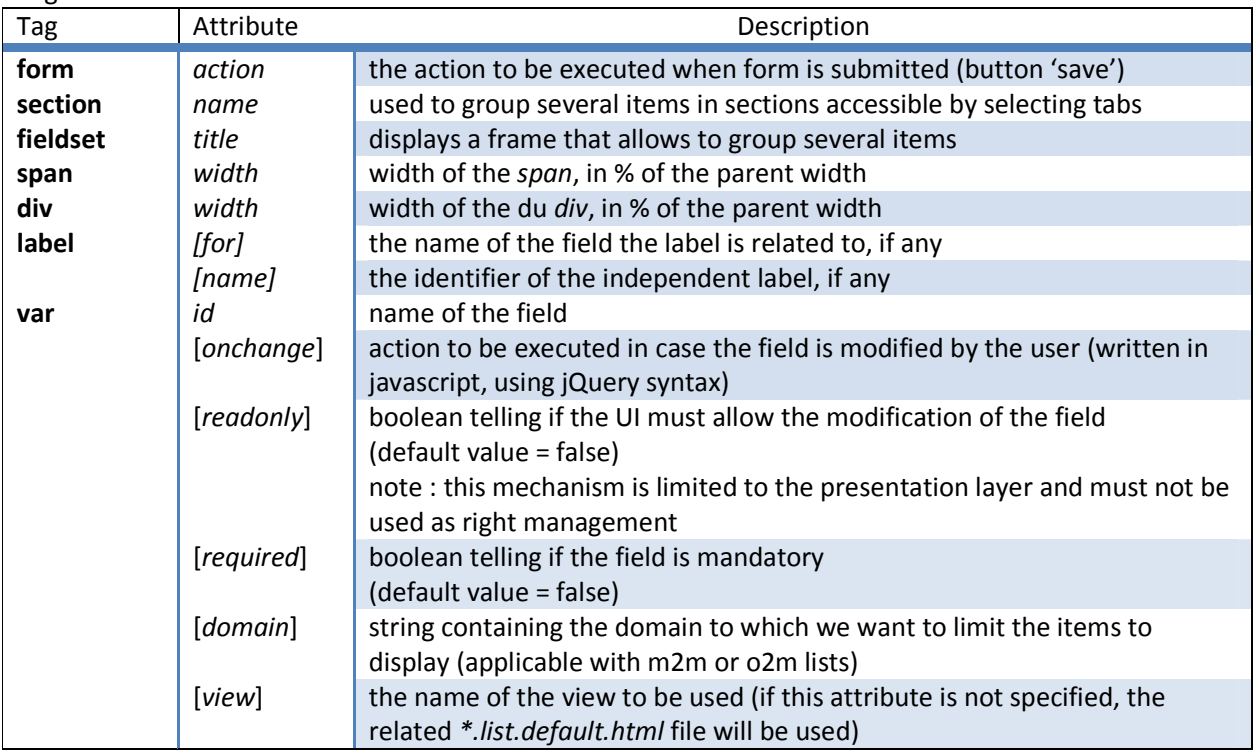

Tags and attributs for the views:

Example of a form for the *school\Student* class (Student.form.default.html):

```
<form action="core_objects_update"> 
     <section name="identification"> 
         <fieldset title="identification"> 
              <span width="50%"> 
                  <label for="firstname"></label> 
                  <var id="firstname" required="true"></var> 
                 br />
                  <label for="lastname"></label> 
                  <var id="lastname" required="true"></var> 
              </span> 
              <span width="50%"> 
                  <label for="birthdate"></label> 
                  <var id="birthdate" required="true"></var> 
                 br />
                  <label for="subscription"></label> 
                  <var id="subscription" required="false"></var> 
              </span> 
         </fieldset> 
     </section> 
     <section name="data"> 
         <fieldset title="data"> 
             <span width="100%"> 
                  <label name="classes_ids"></label> 
                 br />
                  <var id="classes_ids" view="list.default"></var> 
              </span> 
         </fieldset> 
     </section> 
</form>
```
documentation easyObject v.1.0 - December 2012 **(cc) (300** 19/20

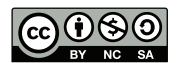

Example of a list for the *school\Student* class (Student.list.default.html):

```
<ul> 
        <li id="id" width="10%"></li> 
        <li id="firstname" width="23%"></li> 
        <li id="lastname" width="23%"></li> 
        <li id="birthdate" width="22%"></li> 
        <li id="subscription" width="22%"></li> 
\langleul>
```
# **Basic applications**

Some applications (?show queries) are included in the core to ease management and development of new packages:

- *core\_manage* : management of existing objects (list, creation, edition, removal) by package (URL example: http://localhost/easyobject/?show=core\_manage)
- *core\_utils : (see Utility and stand-alone scripts)* (URL example: http://localhost/easyobject/?show=core\_utils)
- *core\_setup* : to validate a fresh install of easyObject.

# **Utility and stand-alone scripts**

Utility scripts allow to achieve some tasks that are not handled by the core, for instance checking the consistency of a new package.

They act like some sort of plugins, written in PHP and located in the folder: *data/utils/*

Some scripts are planned, in progress or already available: Available (beta):

- core validation
- package validation: consistency checks between DB and class as well as syntax validation for classes (PHP), views (HTML) and translation files (json)

Planned :

- Create a compatible database based on a SQL schema
- Generate a PHP class from an existing table
- Generate files for default views (list.default.html and form.default.html)
- Data import / export

To consult the list of the plugins and apply them to one or more package, you may use the *core\_utils* application (URL example: http://localhost/easyobject/index.php?show=core\_utils).

Note: Of course, those scripts may be written by the user-developer or adapted to any particular purposes.

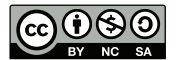